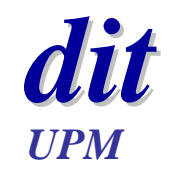

# **Esquemas de tareas de tiempo real**

Juan Antonio de la Puente DIT/UPM

### **Objetivos**

- ◆ Reconocer un conjunto de esquemas básicos para construir sistemas de tiempo real
	- Tareas periódicas
	- Tareas esporádicas
	- Recursos compartidos
	- Sincronización
- ◆ Veremos esquemas basados en HRT-HOOD
	- También algunos esquemas más generales

### **HRT-HOOD**

- Un sistema de tiempo real se representa mediante un conjunto de objetos
	- Objetos no terminales: se descomponen en otros más simples
	- Objetos terminales: no se pueden descomponer más
- $\blacklozenge$  Un objeto se caracteriza por sus:
	- Operaciones: que pueden invocar otros objetos (modelo de llamada a procedimiento)
	- Comportamiento
		- » Activo (cíclico, esporádico) / pasivo / protegido
		- » Restricciones en las operaciones
			- $\triangle$  Sincronización
			- $\triangle$  Estado

### **Objetos y relaciones**

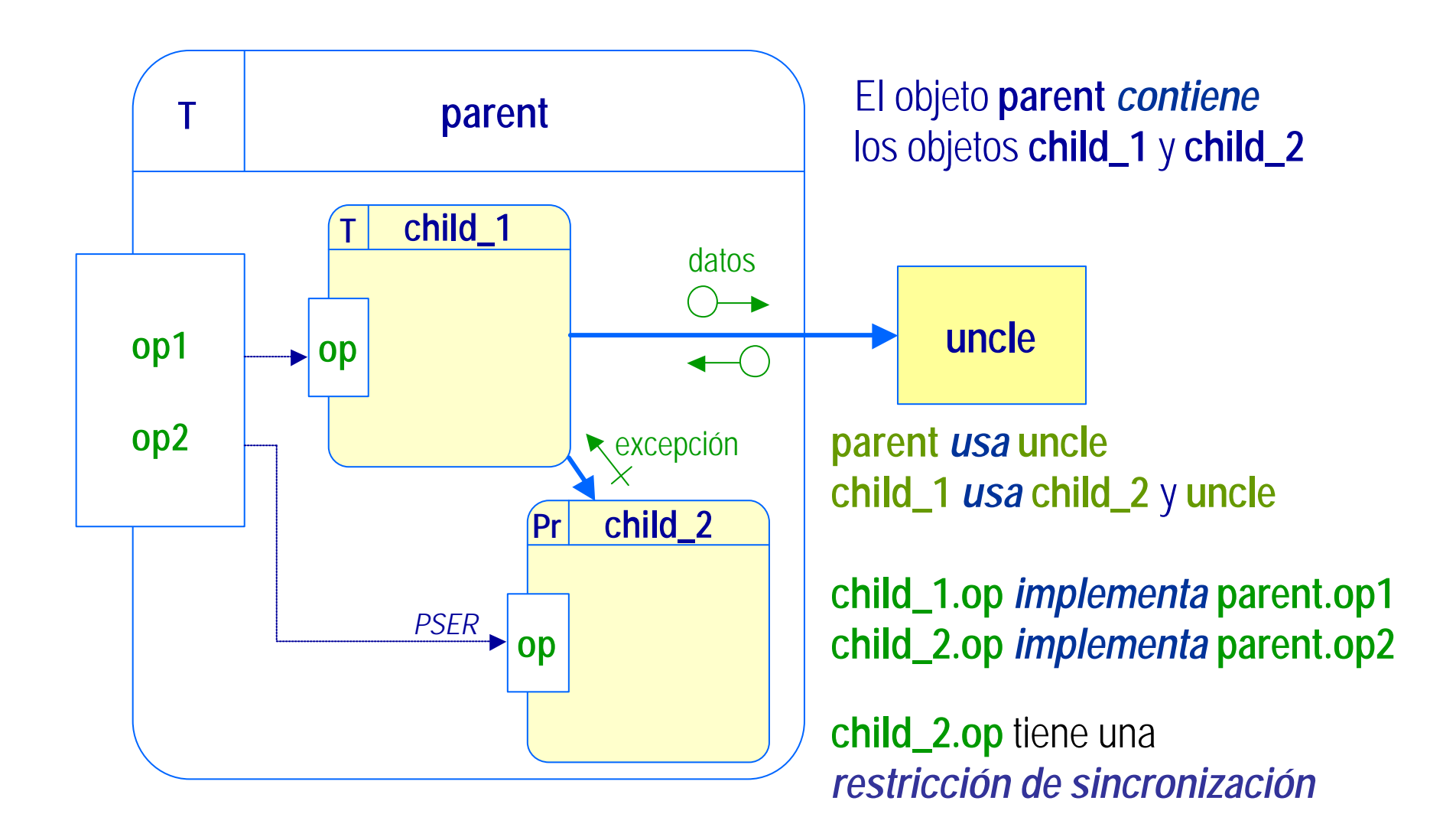

### **Objeto cíclico**

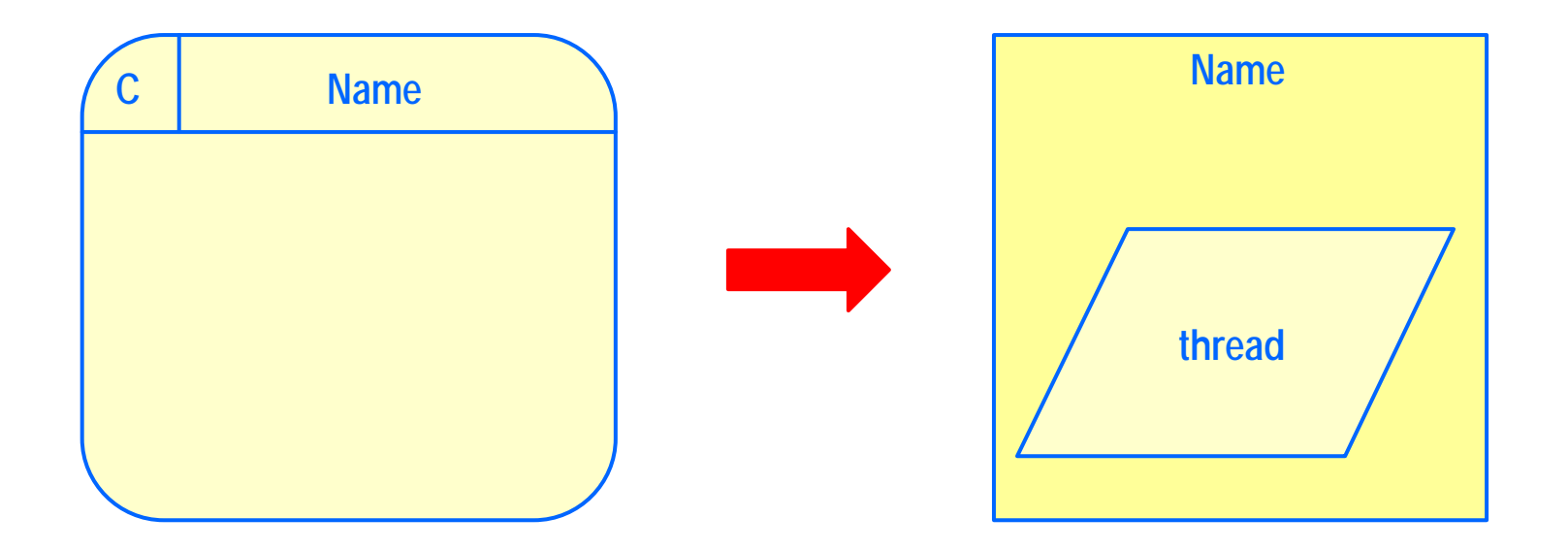

### **Objeto cíclico: realización**

**with** Ada.Real\_Time; **use** Ada.Real\_Time; **with** System**; use** System**; package** *Name* **is** Start Time : Time : = ... ; Period : Time Span := ... ; Thread Priority : Priority := ... ; **pragma** Elaborate\_Body (*Name*); **end** *Name*;

 $\blacklozenge$  No hay operaciones visibles

- Elaborate\_Body indica que el paquete tiene cuerpo
- $\triangleleft$  Atributos temporales
	- Start\_Time
	- Period
	- Thread\_Priority
- ◆ No se detecta si se excede el plazo de ejecución o el tiempo de cómputo

```
with Ada.Real_Time; use Ada.Real_Time;
-- other context clauses
package body Name is
```

```
task Thread is
 pragma Priority (Thread_Priority);
end Thread;
```

```
task body Thread is
  Next Time : Time := Start Time ;
begin
  -- thread initialization
  loop
    delay until Next_Time;
   Periodic_Action;
    Next Time := Next Time + Period;
  end loop;
end Thread;
```
#### **begin**

```
-- package initialization
end Name;
```
### **Objeto esporádico**

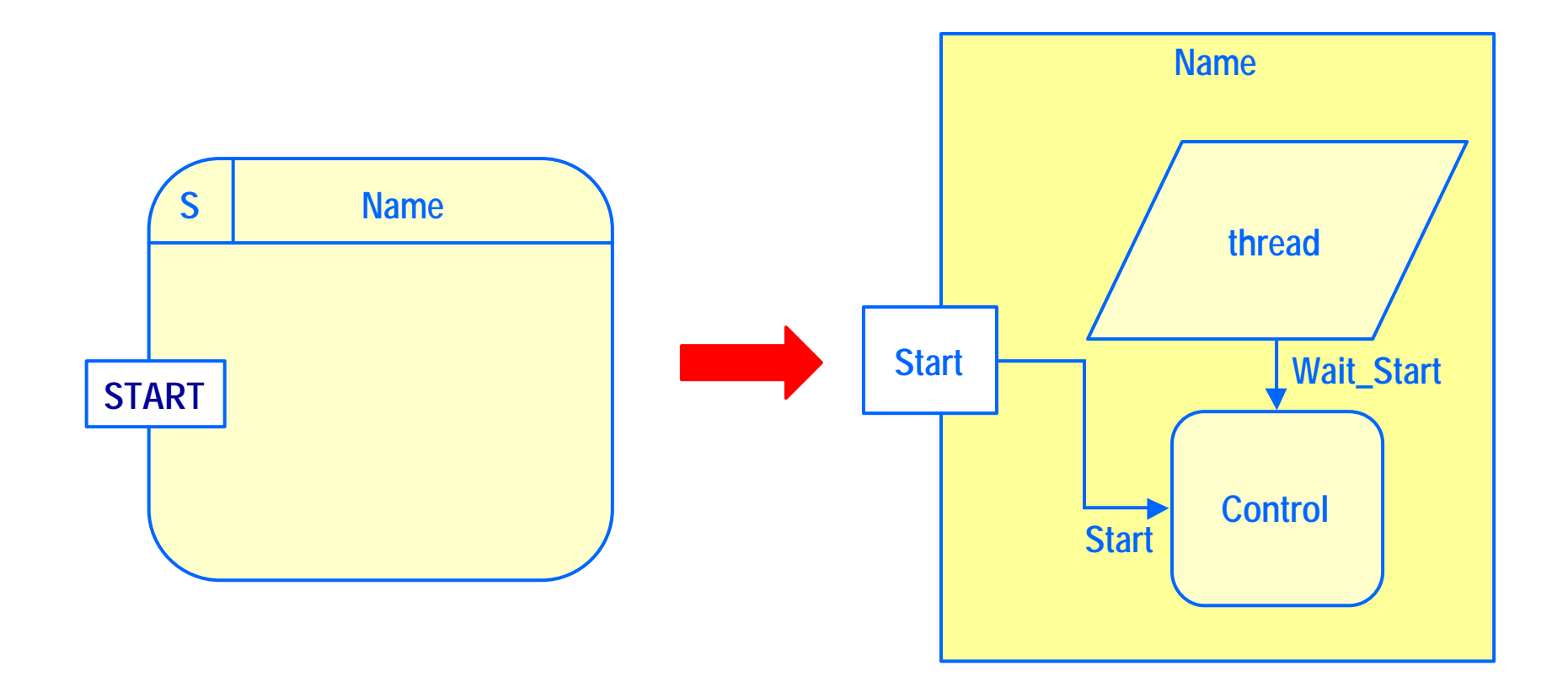

### **Objeto esporádico: realización**

**with** System**; use** System**;**

**package** *Name* **is**

Thread Priority : Priority  $:=$  ... ;

**procedure** Start;

**end** *Name*;

◆ La única operación visible es Start

- No se vigila el cumplimiento de la separación mínima entre sucesos
- No se detecta si se excede el plazo de ejecución o el tiempo de cómputo

```
with Ada.Synchronous Task Control;
use Ada.Synchronous Task Control;
-- other context clauses
package body Name is
```

```
task Thread is
 pragma Priority (Thread_Priority);
end Thread;
```

```
Control : Suspension Object;
```

```
task body Thread is
begin
  -- thread initialization
  loop
    Suspend Until True(Control);
    Sporadic_Action;
  end loop;
end Thread;
```

```
procedure Start is
begin
  Set True (Control);
end Start;
```
#### **begin** *-- package initialization* **end** *Name*;

### **Objeto esporádico: Sincronización con objeto protegido (1)**

**with** System**; use** System**; package** *Name* **is** Thread Priority : Priority := ... ; Control Priority: Priority := ... ; **procedure** Start; **private**

```
protected Control is
  pragma Priority (Control_Priority);
  procedure Start;
  entry Wait_Start;
private
    Started : Boolean := False;
end Control;
procedure Start
   renames Control.Start;
end Name;
```
- u El objeto de sincronización se sustituye por un objeto protegido
- u Funcionalmente es equivalente, aunque menos eficiente
- u Es fácil de extender para tener en cuenta la separación mínima entre sucesos

### **Objeto esporádico: Sincronización con objeto protegido (2)**

```
with System; use System;
package body Name is
 task Thread is
    pragma Priority (Thread_Priority);
 end Thread;
  task body Thread is
 begin
    -- thread initialization
    loop
      Control. Wait Start;
```
*Sporadic\_Action;*

**end loop**; **end** Thread;

```
protected body Control is
```

```
procedure Start is
begin
  Started := True;
end Start;
```

```
entry Wait_Start when Started is
begin
  Started := False;
end Wait_Start;
```

```
end Control;
```

```
begin
  -- package initialization
end Name;
```
### **Objeto esporádico: Separación mínima (1)**

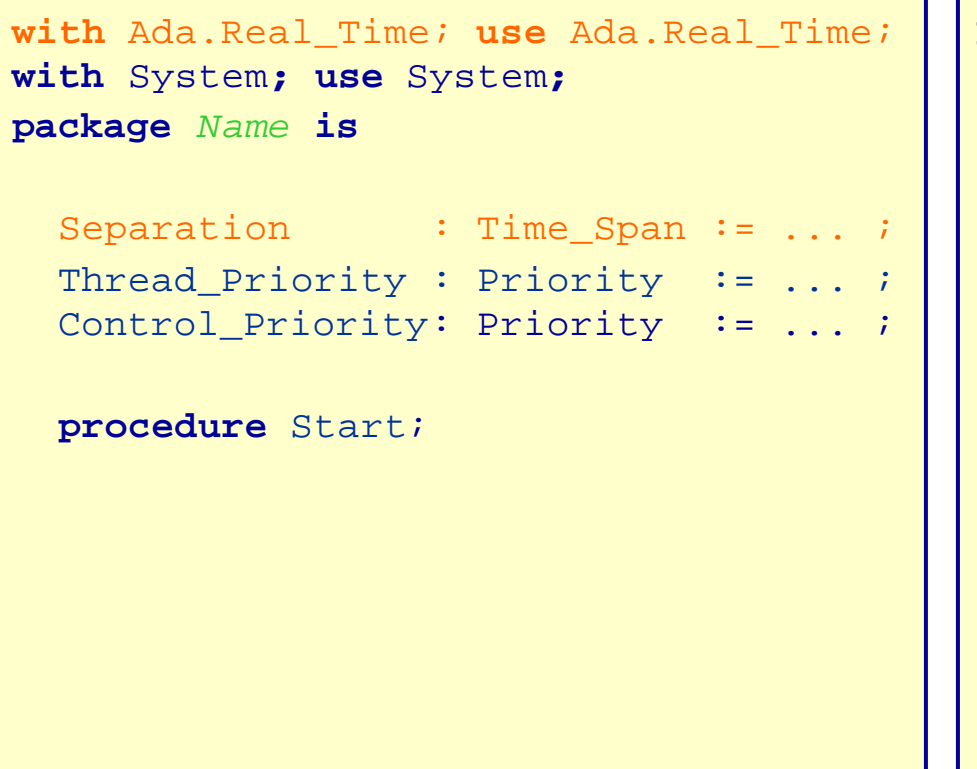

#### **private**

```
protected Control is
  pragma Priority (Control_Priority);
  procedure Start;
  entry Wait_Start 
    (Start_Time : out Time);
private
  Started : Boolean := False;
  Event Time : Time;
end Control;
procedure Start
  renames Control.Start;
end Name;
```
◆ El objeto **Control** registra el tiempo en que se hace Start (no es necesariamente el mismo en que se ejecuta la acción esporádica)

### **Objeto esporádico: Separación mínima (2)**

```
with Ada.Real_Time; use Ada.Real_Time;
with System; use System;
package body Name is
 task Thread is
    pragma Priority (Thread_Priority);
  end Thread;
  task body Thread is
    Start Time : Time;
 begin
    -- thread initialization
    loop
      Control.Wait Start(Start Time);
     Sporadic_Action;
     delay until
        Start Time + Separation;
    end loop;
  end Thread;
```

```
protected body Control is
  procedure Start is
  begin
    Started := True;end Start;
  entry Wait_Start 
   (Start_Time : out Time)
  when Started is
  begin
    Started := False;Start Time := Event Time;
  end Wait_Start;
end Control;
```

```
begin
```

```
-- package initialization
end Name;
```
### ◆ Inconveniente: dos cambios de contexto

– si se está seguro de la separación mínima es mejor el esquema anterior

### **Objeto protegido**

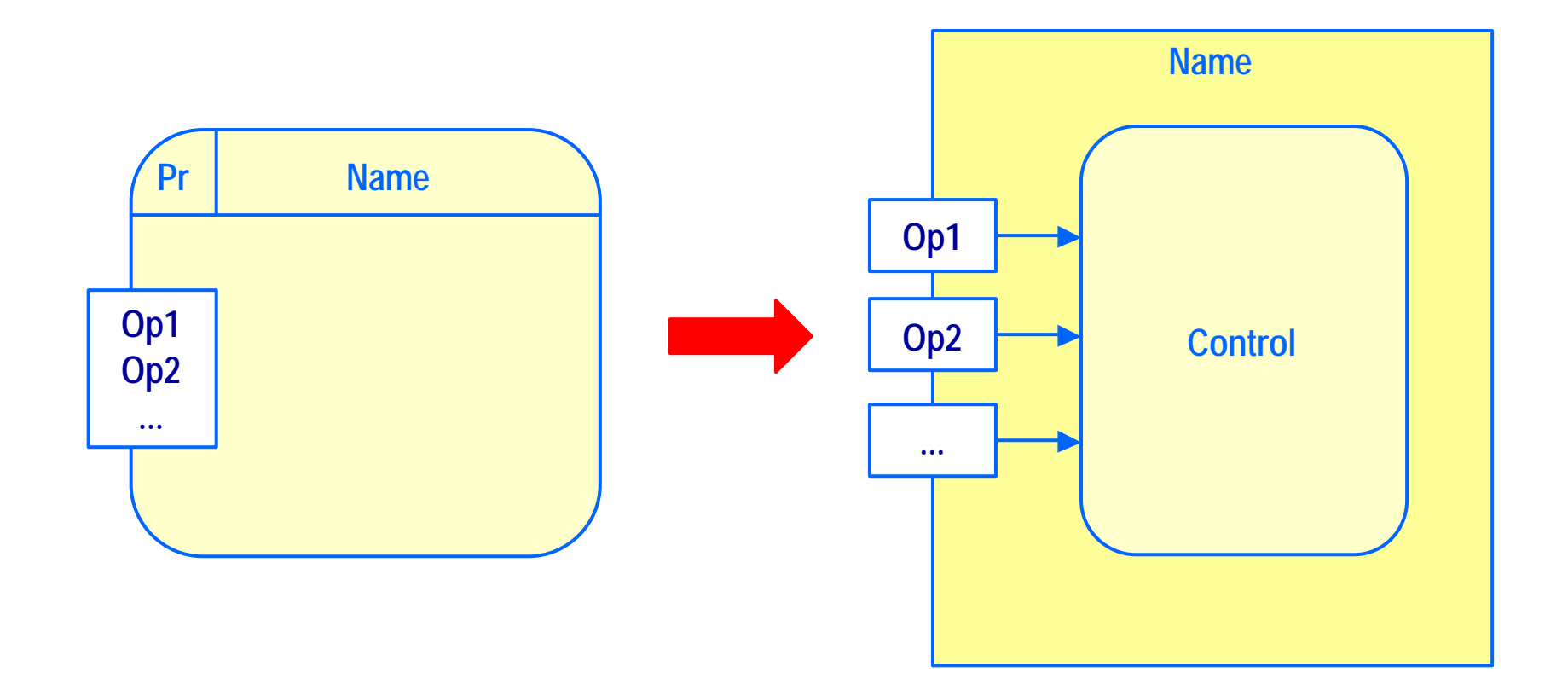

### **Objeto pasivo**

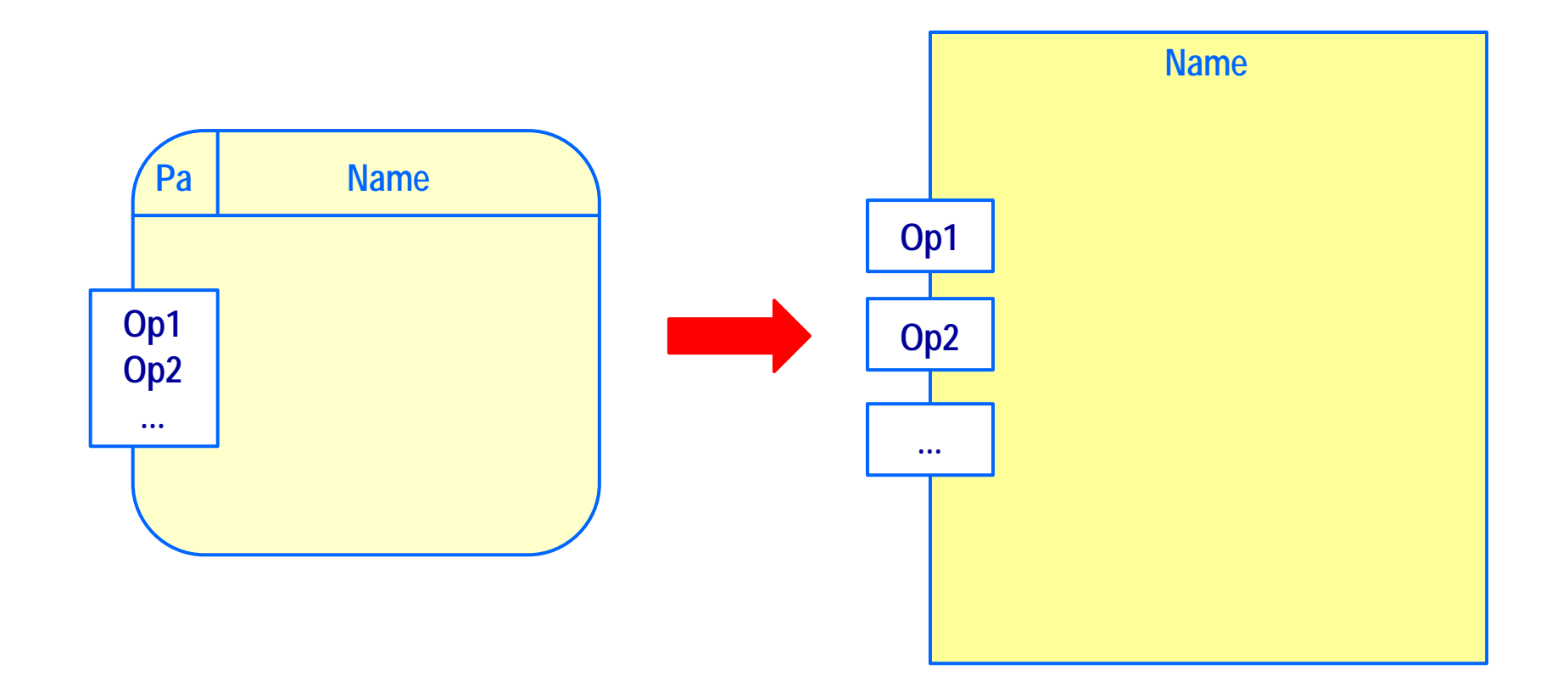

### **Ejemplo: control de una bomba de agua**

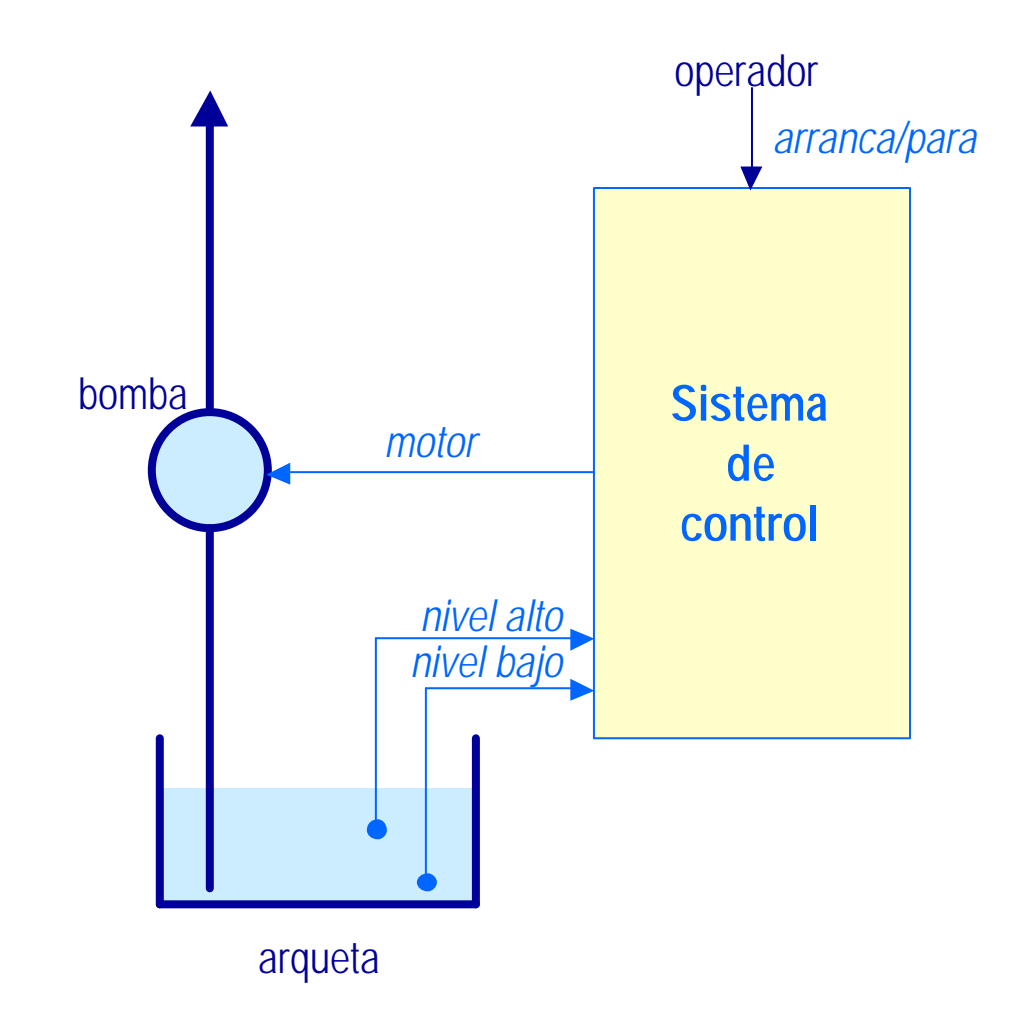

## **Diseño con HRT-HOOD (1)**

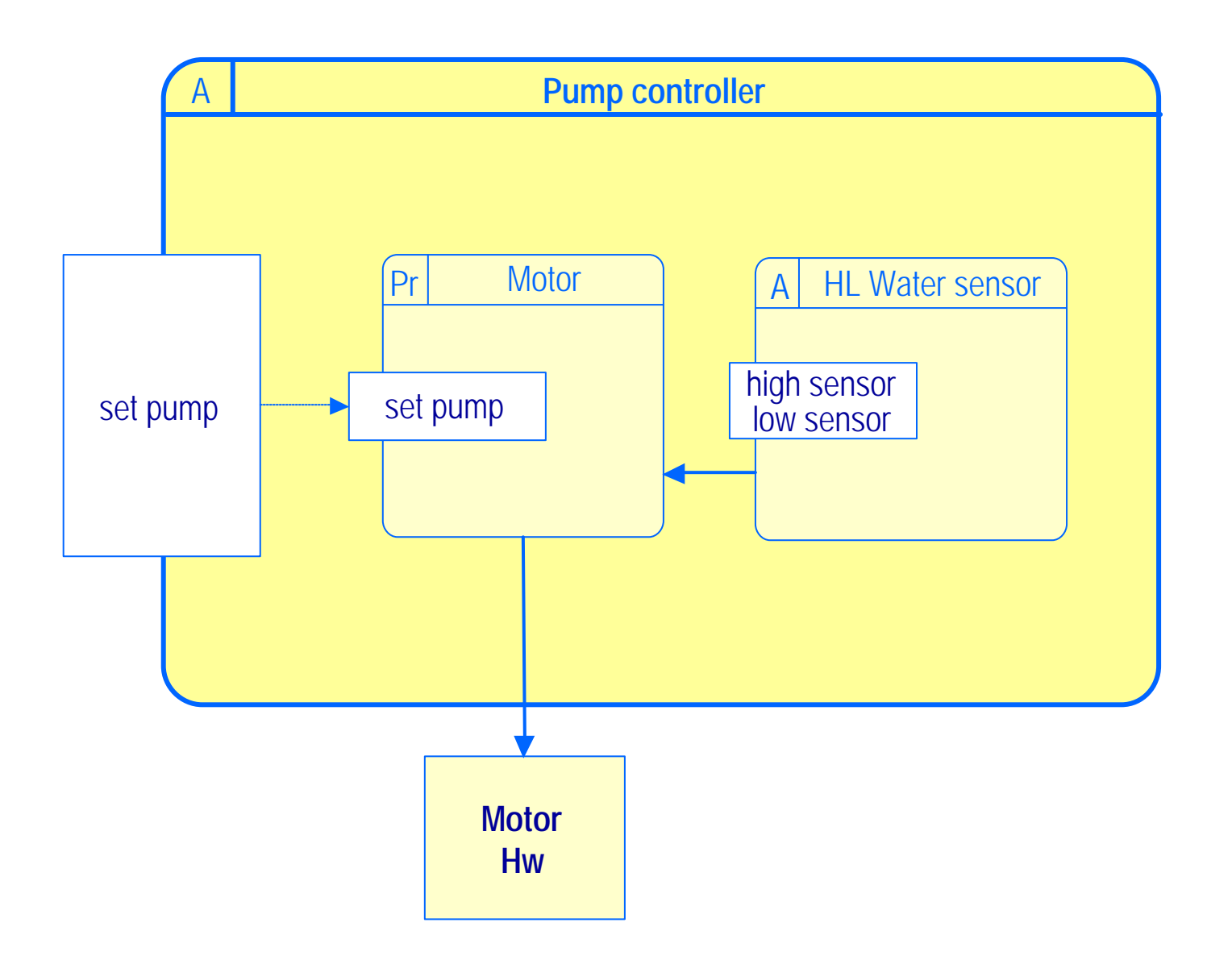

### **Diseño con HRT-HOOD (2)**

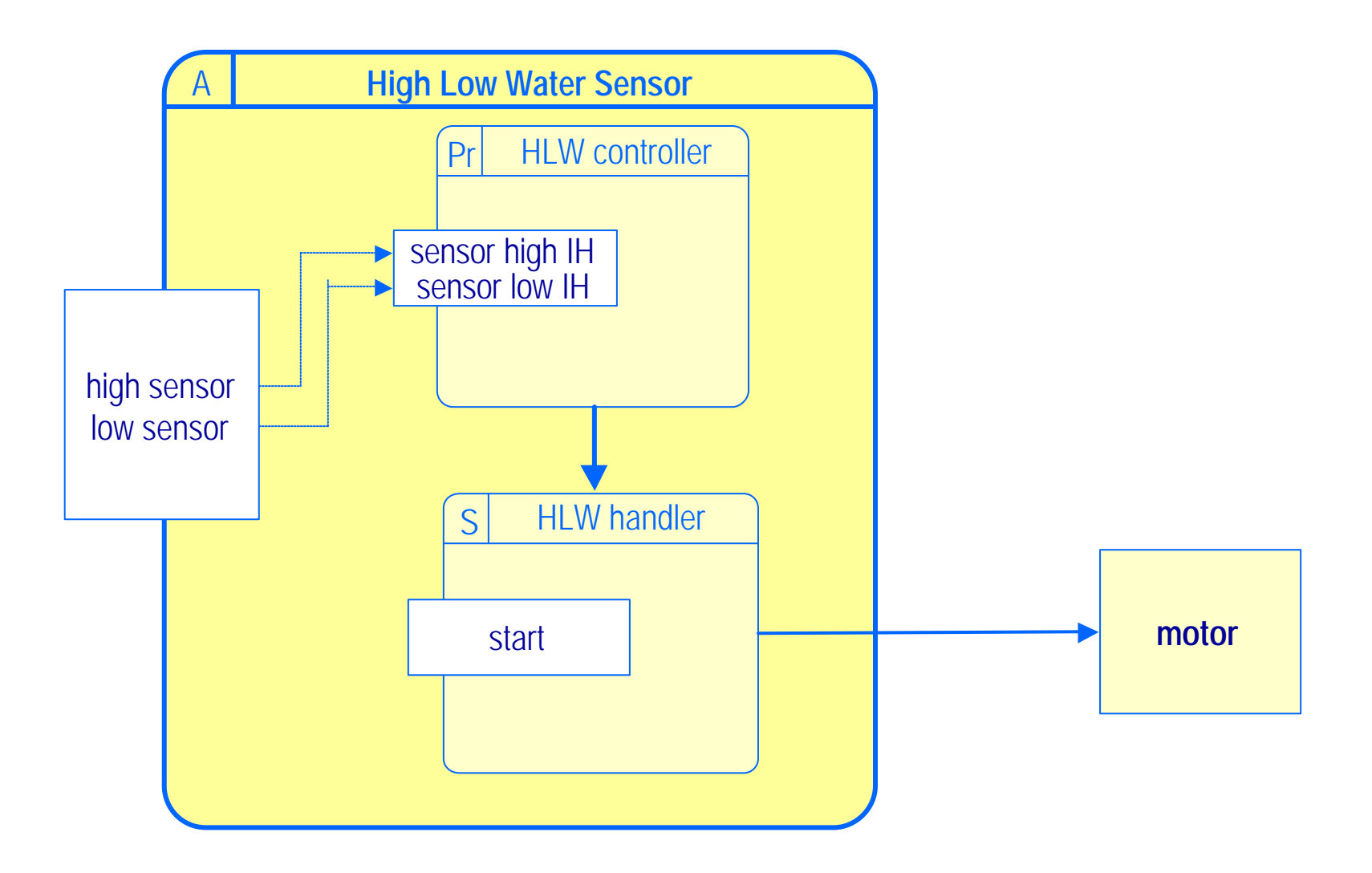

### **Realización: Motor (1)**

```
package Motor is -- protected object
  type Pump_Status is (On, Off);
  procedure Set_Pump (To : Pump_Status);
end Motor;
```

```
with Motor.HW;
package body Motor is -- protected object
 protected Control is
    procedure Set_Pump (To : Pump_Status);
 private
    Motor Status : Pump Status := Off;
 end Control;
 procedure Set_Pump (To : Pump_Status) is
 begin
    Control.Set_Pump (To);
 end Set_Pump
```
### **Realización: Motor (2)**

```
protected body Control is
    procedure Set_Pump (To : Pump_Status) is
    begin
      case To is
        when On \RightarrowMotor.HW.Start;
          Control.Motor_Status := On;
        when Off \RightarrowMotor.HW.Stop;
          Control.Motor Status := Off;
      end case;
    end Set_Pump;
  end Control;
end Motor;
```
### **Realización: HLW Controller (1)**

```
package HLW_Controller is -- protected object
```

```
procedure Sensor_High_IH;
```

```
procedure Sensor_Low_IH;
```

```
end HLW_Controller;
```

```
with HLW_Handler;
```

```
...
```

```
package body HLW_Controller is -- protected object
```

```
protected Control is
```

```
procedure Sensor_High_IH;
```

```
procedure Sensor_Low_IH;
```
- -- *we will see later how to attach these procedures*
- *-- to interrupt sources*

**end** Control;

### **Realización: HLW Controller (2)**

```
protected body Control is
   procedure Sensor_High_IH is
   begin
      HLW Handler.Start (High);
    end Sensor_High_IH;
   procedure Sensor_Low_IH is
   begin
      HLW Handler.Start (Low);
    end Sensor_Low_IH;
 end Control;
end HLW_Controller ;
```
### **Realización: HLW Handler (1)**

```
package HLW_Handler is -- sporadic object
  type Water Mark is (High, Low);
 procedure Start (Level : Water Mark);
end HLW_Handler;
```

```
package body HLW_Handler is -- sporadic object
```

```
procedure Sporadic_Code (Level : Water_Mark) is
begin
  case Level is
    when High => Motor.Set_Pump(On);
    when Low => Motor.Set Pump(Off);
  end case;
end Sporadic_Code;
task Thread;
```
### **Realización: HLW Handler (2)**

```
protected Control is
 procedure Start (Level : Water Mark);
  entry Wait Start (Level : out Water Mark);
private
  Started : Boolean := False;
  Water : Water Mark;
end Control;
task body Thread is
 Level : Water Mark;
begin
  loop
    Control.Wait Start(Level);
    Sporadic Code(Level);
  end loop;
end Thread;
```
### **Realización: HLW Handler (3)**

```
protected body Control is
   procedure Start (Level: Water Mark) is
   begin
     Water := Level;
     Started := True;
   end Start;
   entry Wait_Start (Level : out Water_Mark) when Started is
   begin
     Level := Water;
     Started := False;
   end Wait_Start;
 end Control;
end HLW_Handler;
```
### **Realización: procedimiento principal**

```
with Motor, HLW_Controller, HLW_Handler;
procedure Pump_Control_System is
begin
 null;
end Pump_Control_System;
```
 $\blacklozenge$  ¡El procedimiento principal no hace nada!  $\blacklozenge$  La tarea de entorno elabora los paquetes – al elaborar HLW\_Handler arranca la tarea esporádica y luego llama al procedimiento principal  $\blacklozenge$  ¡Una tarea de Ada no termina hasta que han terminado todos sus descendientes! – la tarea de entorno espera que termine la tarea esporádica